#### Lustre® Contribution Model:Community Development

#### LUG 2013

Nathan Rutman (nathan\_rutman@xyratex.com)

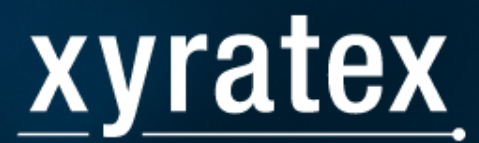

### **Topics**

- Why we need a single Lustre tree
- Why we need custom Lustre distributions
- Code development and integration process
- •**Testing**
- Code reunification

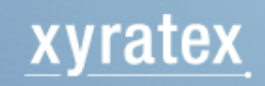

#### Why we need a single Lustre tree

- Different environments = different bugs
- •Different priorities = different bug fixes / features
- Testing depth
- We all share the rewards

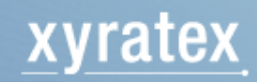

#### Why we need a custom Lustre distribution

- •Different environments = different bugs
- •Different priorities = different bug fixes / features
- • Some features are hardware-dependent (or not "core Lustre")
	- oHardware CRCs
	- oMDRAID zero-copy
	- oSamba re-export
	- Tuning for scaleo
- • External gatekeeper
	- oShort I/O
	- $\circ$  Pin Idiskfs block bitmaps o
- Stability

xyratex

•Rapid turnaround

#### **Priorities**

- Customer bugs
- Sales support
- Future product plans
- Internal feature backlog
- Performance
- Work divided by teams to avoid "crisis mode"
	- o**Sustaining**
	- $\circ$  New features teams o

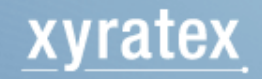

#### Code Development Process

- •**What** 
	- oJira tickets
	- oBug triage
	- oRoadmap planning
	- Feature prioritizationo
- • How
	- TSP for new feature developmento
	- oScrum for sustaining work
	- oCode review
	- $\circ$  Automated build and test
- $\bullet$ Landing

- oAfter approvals and testing, landing request
- oGatekeepers land in maintenance or release branches

#### Code Review Process

- •Patches are submitted to Gerritt for code review
- Gerritt initiates a Jenkins job to build Lustre for the entire coverage •matrix
- •Jenkins initiates standard integration testing job using Xperior
- • Jenkins posts results back to Gerritt
	- $\circ$  Sets "Verified" flag in Gerrit ticket
- •Gerritt adds appropriate git comments

#### MRP-691 ldiskfs: hold bitmaps to minimize reads during writes

• Custom branches can also be submitted for automated build and testing

The patch makes bitmap pages stay in correct LRUs to avoid unnecessary page eviction and possible bitmap read duringbulk writes.

 Change-Id: I70c2f44707a97822a2f9b13e74fae19753d50792 Signed-off-by: Alexey Lyashkov <alexey\_lyashkov@xyratex.com>Reviewed-on: <u>http://morpheus.xyus.xyratex.com:8443/gerrit/135</u> Tested-by: Jenkins

 Tested-by: Alexander Lezhoev <Alexander\_Lezhoev@xyratex.com> Reviewed-by: Alexander Boyko <Alexander\_Boyko@xyratex.com> Reviewed-by: Alexander Zarochentsev <alexander\_zarochentsev@xyratex.com>Reviewed-by: Nathan Rutman <Nathan\_Rutman@xyratex.com>Reviewed-by: Vitaly Fertman <Vitaly\_Fertman@xyratex.com>

#### Testing with Xperior

- Initiated via Jenkins
- System config in YAML (can be per-test)
- Set up cluster
	- $\circ$  VM or real
- Install any required test packages
- Test(s) description in YAML
- Results in YAML
- Open Source

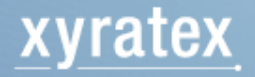

## Xperior plugins

- •**Plugins** 
	- ocode coverage tool
	- ostatic verification tool
	- oreformat after every test
	- ostore console output
	- ostore lustre-diagnostics output

- • Under development
	- o Random order test execution with replay
	- oMDSIM test execution
	- oIPMI support

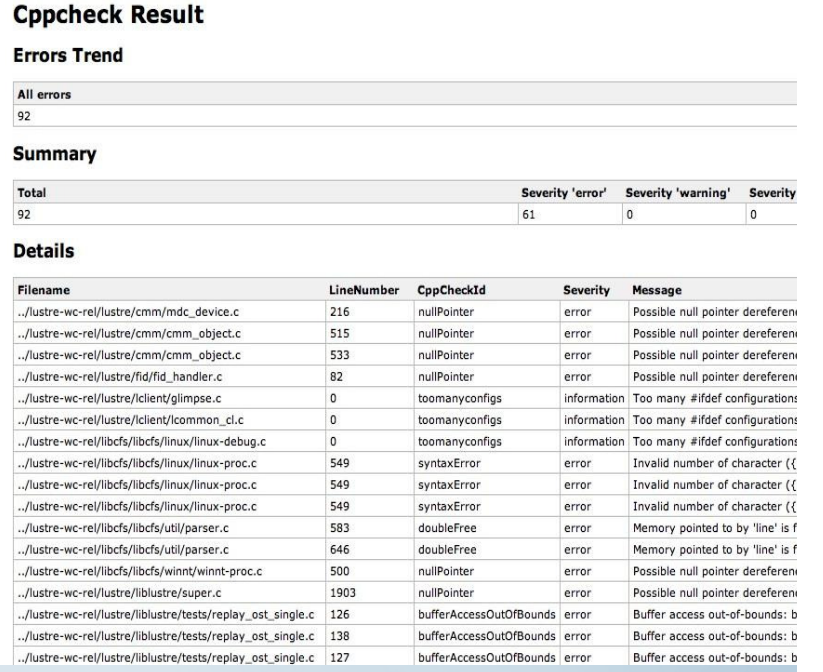

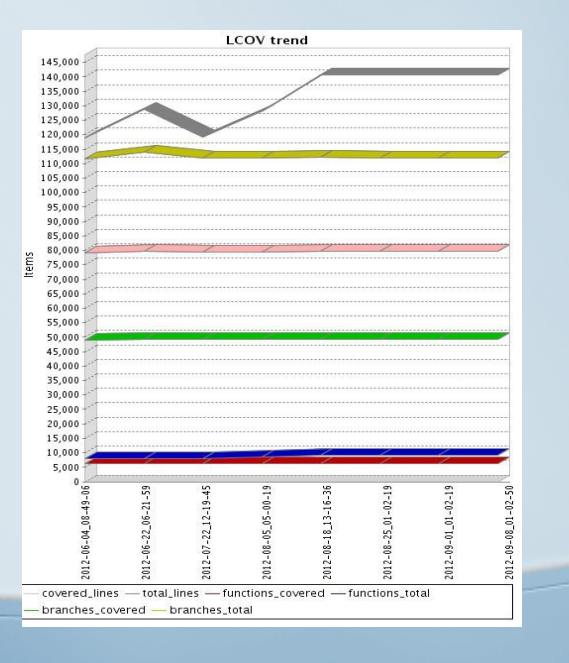

#### Code Reunification

- • Cherry-picking of bug fixes and features
	- oRisk/reward of selected new features only
- •Regularly integrated into our maintenance branch
- • Every bug fix and feature we develop is pushed upstream
	- oFile a Jira ticket with Intel for each issue
	- o Include Xyratex-bug-id to patches and tickets for easy oreference
	- oAttach patches, respond to inspections, update code
	- $\circ$  Sometimes there are conflicts
		- ш **Priorities**

- Code conflicts
- $\bullet$ We publish our tree at Github

# Thank You

nathan\_rutman@xyratex.com

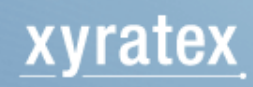